Roteamento Virtual em Linux para roteamento de borda

#### Henrique de Moraes Holschuh [hmh@ima.sp.gov.br](mailto:hmh@ima.sp.gov.br)

Informática de Municípios Associados – Im $\omega$ Gerência de Engenharia de Telecomunicações

> GTER 32 São Paulo, 02/12/2011

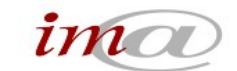

Informática de Municípios Associados S/A

#### Conteúdo

- Sobre essa apresentação
- **Conceitos**
- *Containers, Network Namespaces, veth*
- Usando roteamento virtual na borda
- Performance

Ó

#### Sobre esta apresentação

- Terá como objetivo introduzir o roteamento virtual em Linux e apresentar os *network namespaces*
- Originalmente planejada para conter forte componentes quantitativos e rigor estatístico
- Infelizmente estes objetivos não puderam ser alcançados: a apresentação perdeu o direito de utilizar a palavra "alta performance" no título

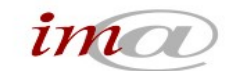

## Roteador Virtual (VR)

- Para alguns, é o roteador em software rodando em caixa genérica, ou um IP virtual sob VRRP...
- Definição: partição de um roteador (caixa) em diversas unidades de roteamento independentes:
	- Roteador com diversos planos de controle (RIBs, protocolos) distintos e isolados (VR)
	- Roteador com diversos planos de controle (RIBs, protocolos) e de dados (FIBs, interfaces) distintos e isolados (VRF)

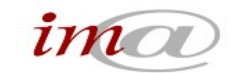

## Roteador "Virtual": roteador para VMs

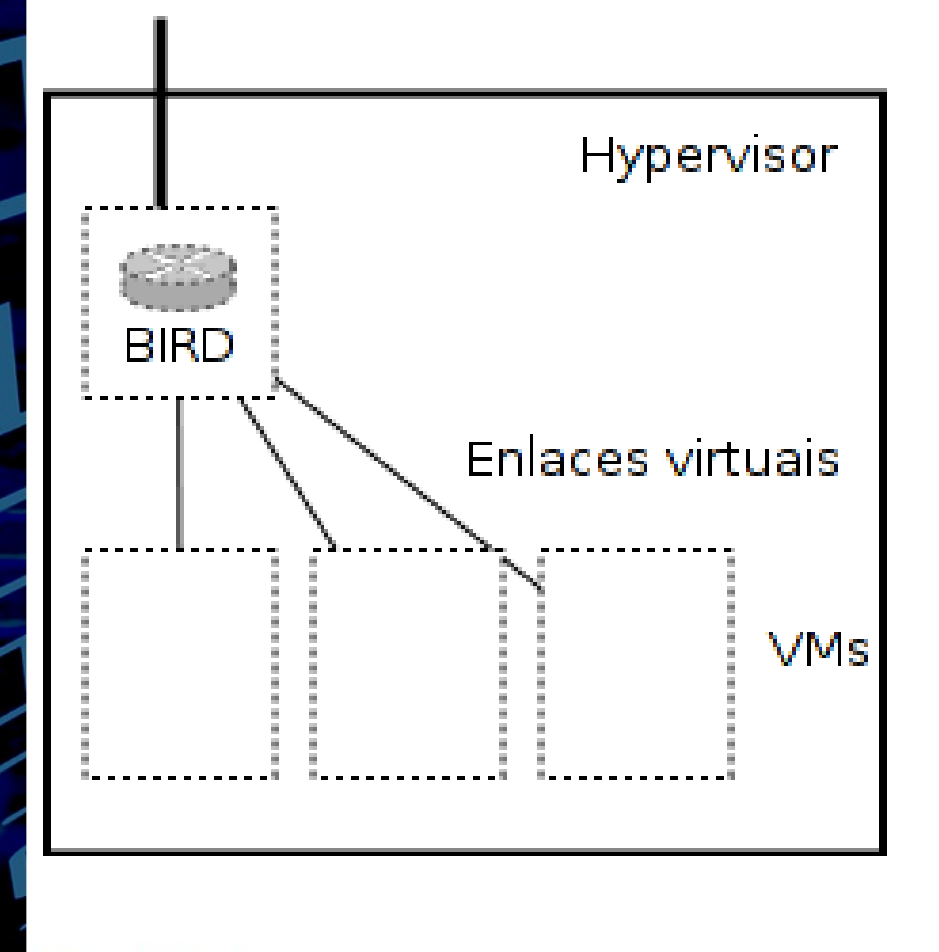

- Virtual é só uma "*buzzword*": roteador por *software*, dentro de uma VM ou direto no hypervisor
- Não é o foco desta apresentação

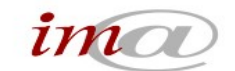

# VR: múltiplos planos de controle

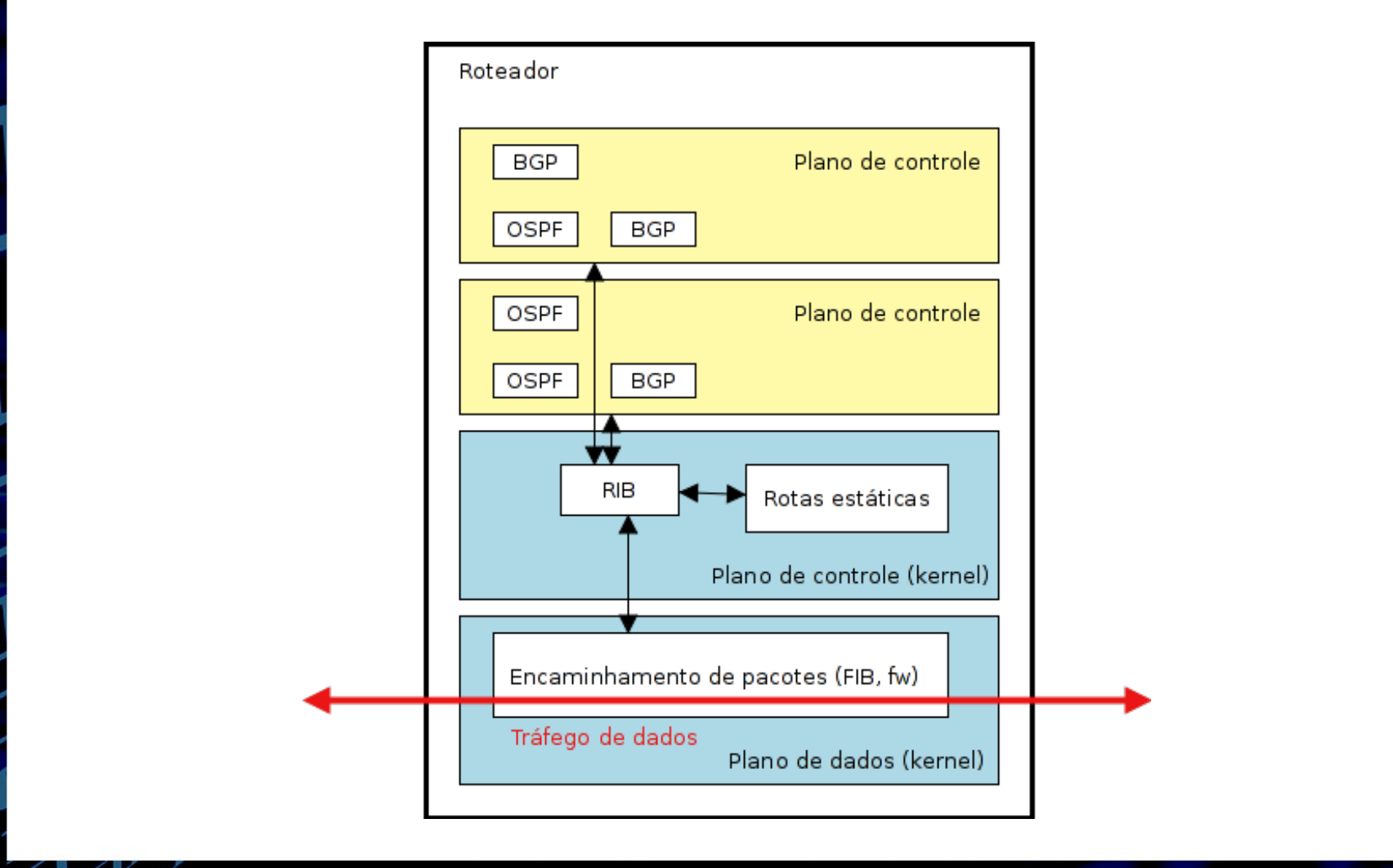

Informática de Municípios Associados S/A

ø

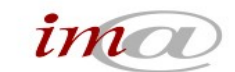

#### VRF: múltiplas RIBs e FIBs

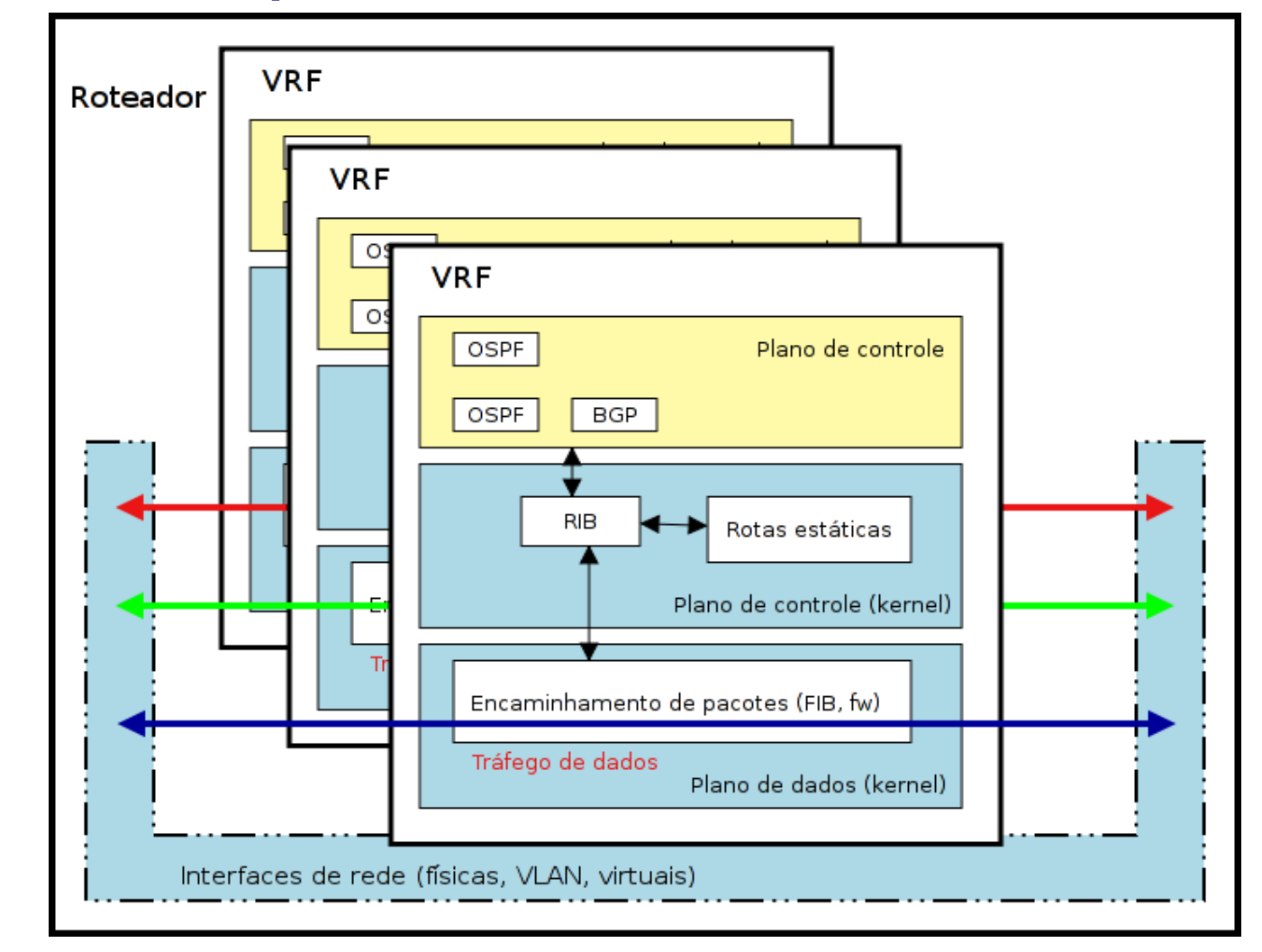

♦

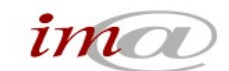

# *Routing engine*: Linux

- Capacidade e performance variam muito com a versão do kernel
- Muita atividade nesta área no momento:
	- Tentativa de remoção do *route cache*
	- Aumento na performance e escalabilidade
	- Particionamento (*containers*)
	- Preço a pagar: *bugs!*
- **Requer** configuração otimizada para roteamento para melhor performance

## FIB e RIB em Linux

- A RIB do kernel é efetivamente a FIB quando não existe algum ASIC de roteamento
	- **· Infelizmente** este é o único caso de interesse prático para ISPs no momento...
- Aplicações de roteamento (Quagga, BIRD, etc) implementam suas próprias RIBs, e a RIB do kernel funciona como a FIB do roteador
- Para evitar confusão, nesta apresentação chamaremos a RIB/FIB do kernel de FIB, e as RIBs das aplicações de roteamento, de RIB

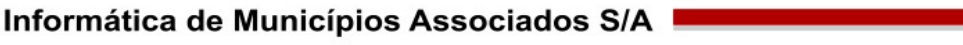

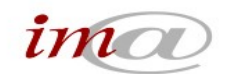

## *Network Namespaces* (NETNS/NNS)

- Particionamento de **todo** o *network stack (VRF):*
	- *FIB, policy-routing, iptables, interfaces...*
- Criado para virtualização leve, baseada em *containers*. O objetivo principal é o isolamento de rede completo do *container*
- Menor perda de performance se comparado com virtualização completa (KVM, Xen) e UML
- Independente de outros isolamentos: não exige isolamento das PID, sistemas de arquivo...

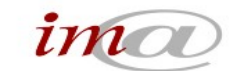

# *Routing engine*: v2.6.32

- Versão mais estável, indicada para roteamento "simples":
	- Apenas uma FIB (mas possui policy routing)
	- Kernel LTS upstream
	- Sem surpresas, performance aceitável em caixas SMP/NUMA "pequenas"
	- Não é muito interessante (no sentido das antigas maldições chinesas)
- Não indicado para VRF, falta funcionalidade e tem problemas de escalabilidade na procfs

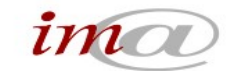

## *Routing engine*: v3.0 / v3.1

- *May you live in interesting times*
- Versão LTS ainda não definida (3.0? 3.1? 3.2?)
- *Network namespaces* "atualizado": VRF
	- Múltiplas FIBs, completamente isoladas
	- Completo isolamento das interfaces (física ou VLAN)
	- Escalável (*cgroups* não implodem a procfs)
	- NNS ancorável (via *bind mount*): existência independente do processo criador

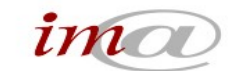

# *Routing engine*: utilitários *userspace*

- *iproute*
	- Versão v3.0 compilada com *kernel headers* ≥3.0
	- "ip netns ..."
- *Linux containers (lxc)*:
	- Solução de virtualização leve, suporte completo a *containers*
	- Use versão mais recente que v0.7.5
- **Libvirt** 
	- Solução de virtualização pesada, mas tem algum suporte a *containers*

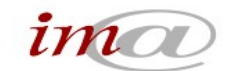

# Performance: nada é de graça...

- Elevado PPS somente com muitos *cores,* com placasmãe otimizadas para IO PCIe, e restrito a alguns NICs (por razões de driver e de hardware)
- *Tunning* do kernel e da plataforma é absolutamente indispensável
- Necessário restringir funcionalidade que interfere com o *fast-path*:
	- *ebtables*
	- *iptables*

Ó

● *conntrack...*

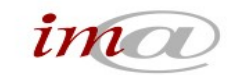

## Administração: nada é de graça...

- Nenhum suporte "nativo" a VRF nas *suites* de roteamento: Quagga, BIRD...
- Utilizando lxc e *containers* para isolamento total:
	- Fácil de entender: são VMs
	- Duplicação de trabalho, atualizações, etc (usar *cfengine, fai, puppet*, etc)
- Utilizando ip netns para isolamento parcial:
	- Mais complexo para entender e documentar
	- Visualização não é óbvia (administração difícil)

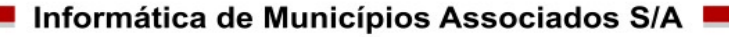

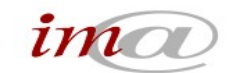

# Criando um NNS com lxc

- Para kernel 3.x, recomendada versão da *suite lxc* mais recente que v0.7.5
- "lxc-unshare -s NETWORK /usr/bin/screen"
- A PID do processo é o ID do NNS
- Somente filhos do processo criador podem usar aquele NNS (já resolvido via /proc/<pid>/ns/net, mas *userspace* ainda não disponível)
- O NNS é destruído quando o processo que o criou é encerrado, a menos que esteja ancorado. Interfaces de rede são movidas para o NNS geral

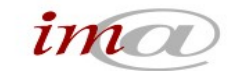

## Ancorando NNS

- *Namespaces* podem ser ancorados:
	- Abrindo o arquivo /proc/<pid>/ns/net e mantendo o mesmo aberto, ou
	- Via bind-mount (usado pelo iproute)
- Necessário, a menos que a aplicação seja capaz de configurar *completamente* o NNS
- Ideal para implementar VRF sem utilizar VMs (evitar isolamento da *filesystem,* PIDs, etc)

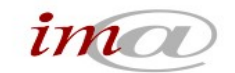

# Criando um NNS ancorado com iproute

"ip netns add nns1"

…

"ip netns exec nns1 ip link set dev lo up"

"ip link add name veth10 type veth peer name veth11 netns nns1"

"ip netns exec nns1 /etc/init.d/bird\_nns1 start"

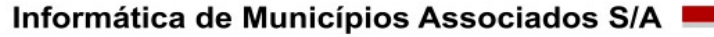

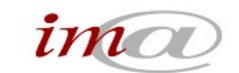

# Usando NNS

- Utilize *containers* completos como se fossem VMs, usando *libvirt* ou *lxc*
- Ou use *lxc-unshare* para rodar um script de longa duração (complexo)
- Ou use *ip netns* e scripts (fácil devido à ancoragem)
- Para o futuro:
	- Tentar adicionar suporte nativo a NNS e usá-lo para implementar VRF no BIRD e Quagga
	- Votar para que Vyatta implemente VRF...

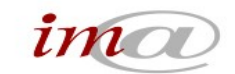

## Conectando NNSes

- Utilizaremos um par de dispositivos veth
	- Enlace "ethernet" virtual ponto a ponto
- "ip link add name veth00 type veth peer name veth01"
	- Cria veth00 ligado a veth01
- "ip link add name veth00 type veth peer name veth01 netns <nome/id>"
	- Cria par, e coloca veth01 em outro NNS

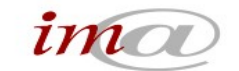

# Conectando NNSes (2)

- "ip link set <dev> netns <id>" move dispositivo deste NNS para outro NNS
- Especifique o MTU de cada ponta se não quiser o padrão (1500 bytes)
- Especifique os MACs se não quiser que eles variem cada vez que o par de dispositivos for criado
- "ip link add name veth40 mtu 3500 address 12:89:bd:e5:cf:01 type veth peer name veth41 address 12:89:bd:e5:cf:02 mtu 3500 netns exemplo"

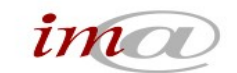

# Dispositivos tipo *veth*

- Enlace *ethernet* virtual ponto a ponto
	- Funcionamento equivalente a dois NICs interligados diretamente via cabo
	- Permite VLANs, bonding, bridges...
- Criado aos pares: ip link add ... type veth peer ...
- MTUs **independentes**, máximo 16436
- Performance escalável por core, mas inferior a da *loopback*
- As pontas de um enlace *veth* podem estar em *network namespaces* diferentes

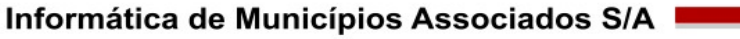

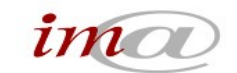

## VRF: roteamento de borda

- Única caixa com 4 instâncias VRF
- uRPF pode ser utilizado
- ACLs/*firewalls* mais simples (em cada VRF)
- Muito mais simples de entender e gerenciar do ponto de vista do NOC
- **Menos resiliente que 4 caixas distintas**

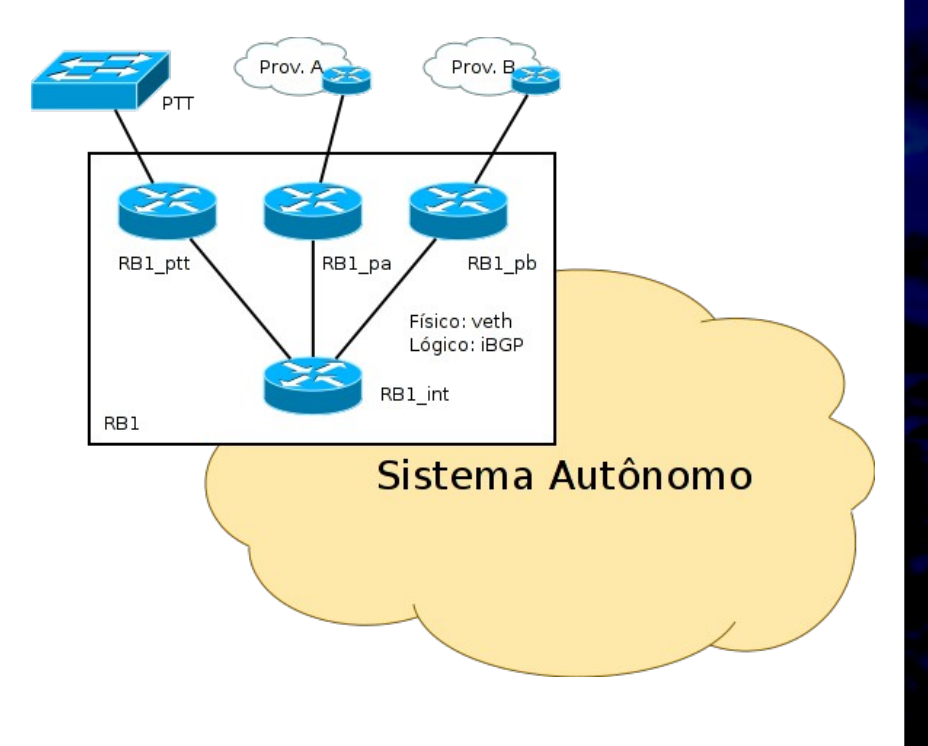

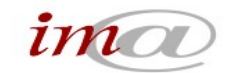

## Outras formas de conectar NNSes

- MACVLAN (conexão multiponto entre NNSes)
- OpenVZ (venet/vbus) ainda não aceito no kernel *upstream,* mas disponível e suportado em Debian
- Externo à caixa:
	- NIC SR-IOV ligado em *switch* 1GbE/10GbE
- Assunto para discussões futuras e testes

## Referências

- LWN, *Namespace file descriptors*, <https://lwn.net/Articles/407495/>
- Kadlecsik, Pásztor, *Netfilter performance testing*, <http://people.netfilter.org/kadlec/nftest.pdf>
- David Lamparter, vrf-tools
- Elio, D, *Linux Containers and Networking,* http://blog.flameeyes.eu/2010/09/04/linux-containersand-networking

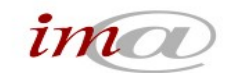

#### Hack: setns no iproute (glibc velha)

```
--- iproute-20111117.orig/ip/ipnetns.c
+++ iproute-20111117/ip/ipnetns.c
@@ -31,6 +31,19 @@
#ifndef HAVE_SETNS
static int setns(int fd, int nstype)
{
+#ifndef __NR_setns
+# warning please update your kernel headers, this is a major kludge
+# if defined(x8664+# define NR setns 308
+# elif defined(__i386__)
+# define __NR_setns 346
+# elif defined(__arm__)
+# define NR setns 375
+# warning assuming ARM EABI for setns() call
+# else
+# error setns syscall number not known
+# endif
+#endif
#ifdef NR setns
    return syscall( NR setns, fd, nstype);
#else
```
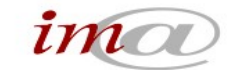

Ó